# **Inhalt**

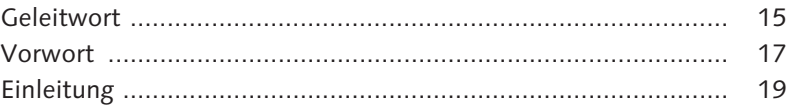

# **TEIL I Grundlagen**

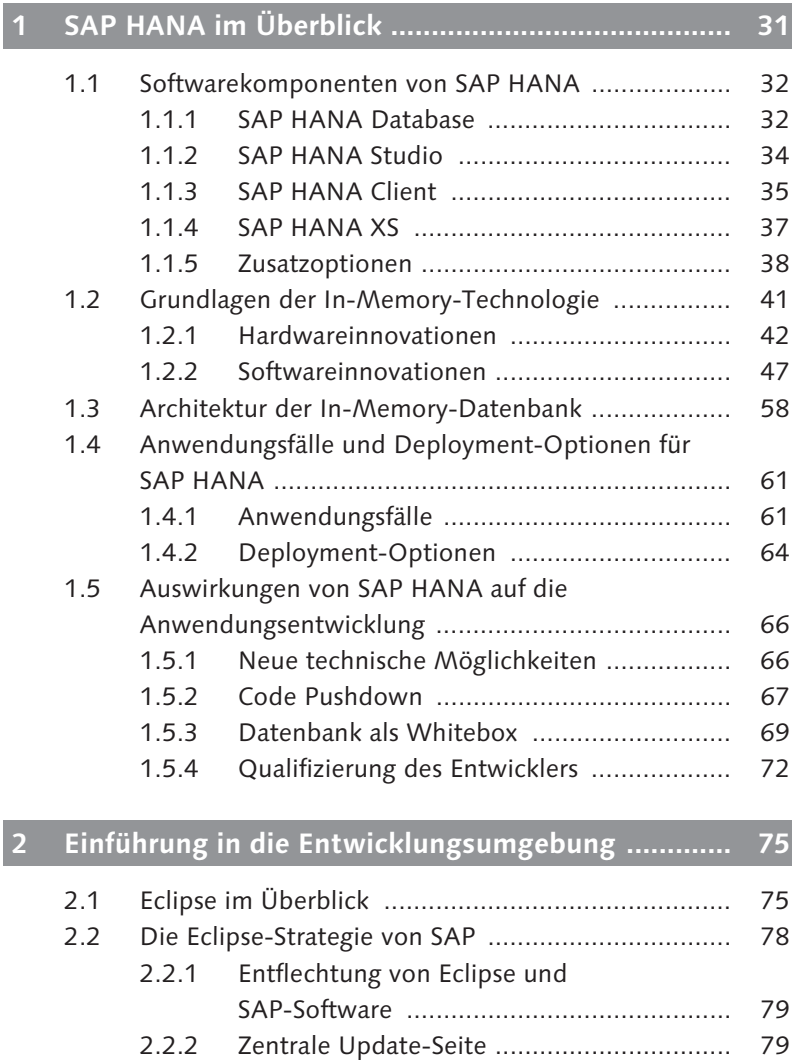

2.3 Installation der Entwicklungsumgebung .................. 81

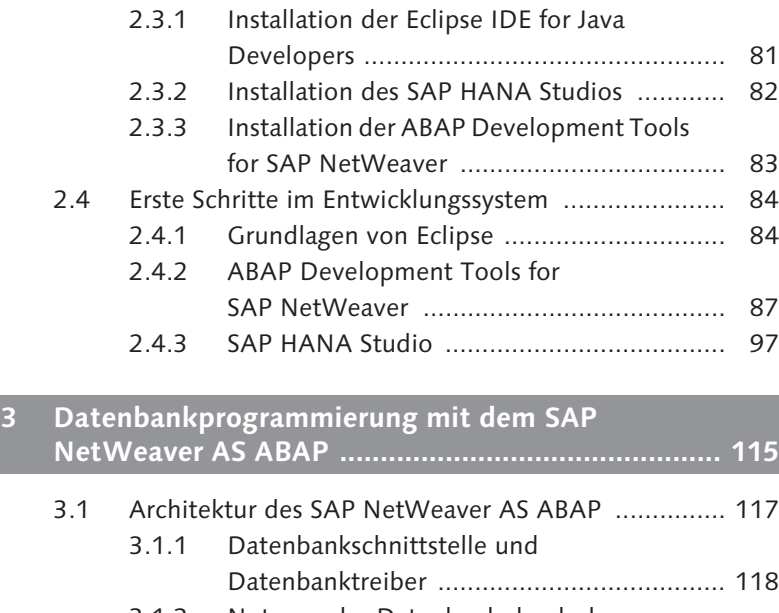

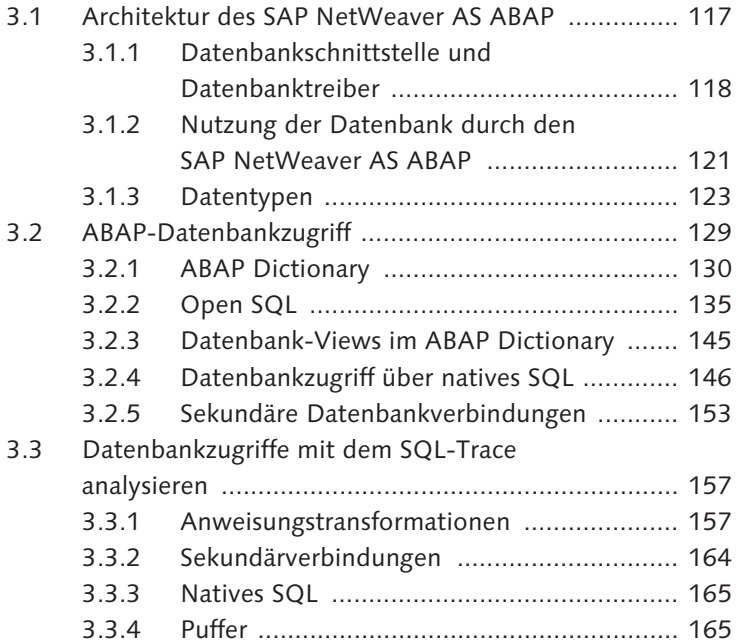

#### **TEIL II Einführung in die ABAP-Programmierung mit SAP HANA**

- **4 Native Datenbankentwicklung mit SAP HANA ...... 169**
	- 4.1 Grundlagen der nativen Datenbankentwicklung ...... 169 4.1.1 Objekte im HANA-Datenbankkatalog ......... 170

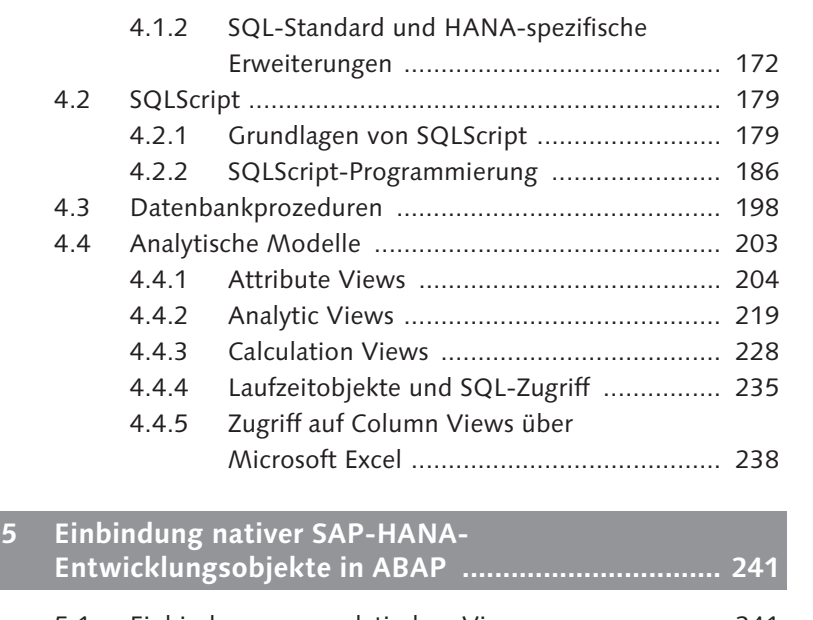

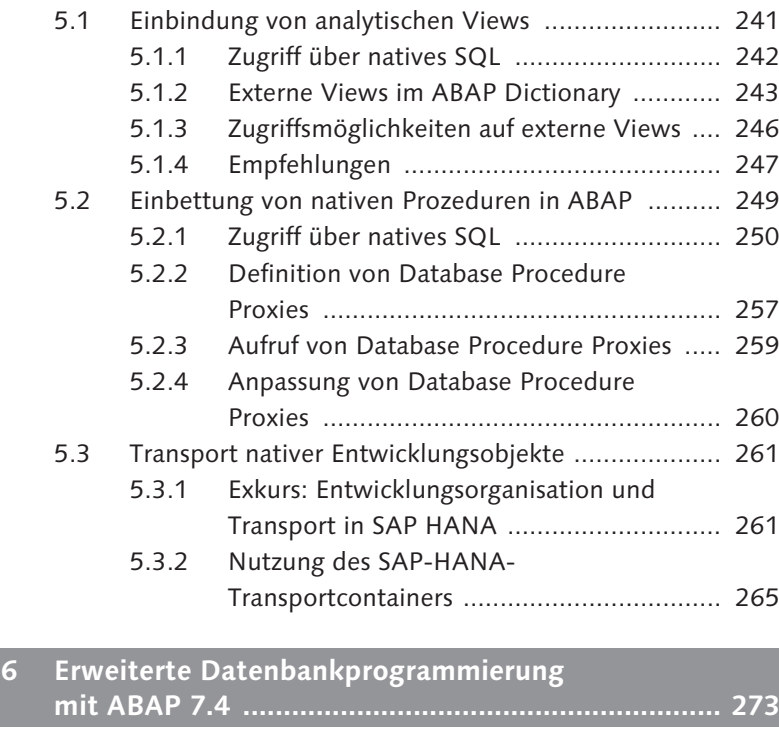

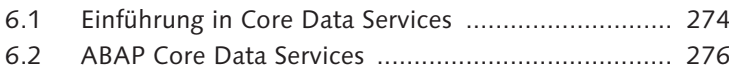

6.2.1 CDS-Views ................................................ 277

Inhalt

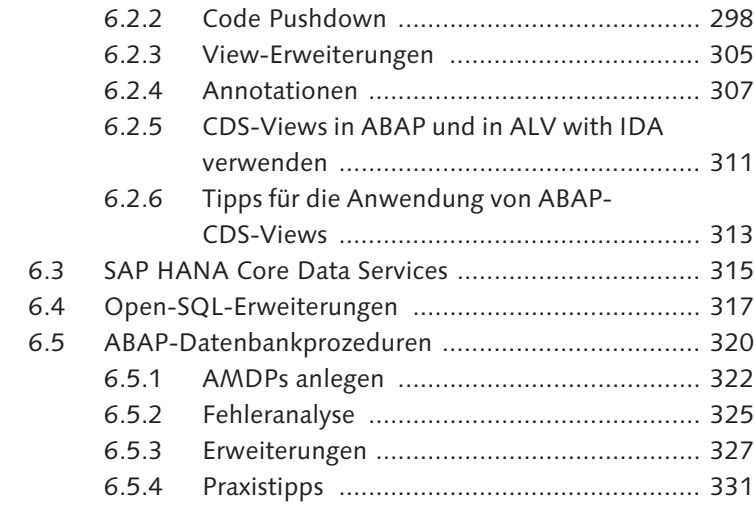

# **7 Laufzeit- und Fehleranalyse auf SAP HANA ........... 333**

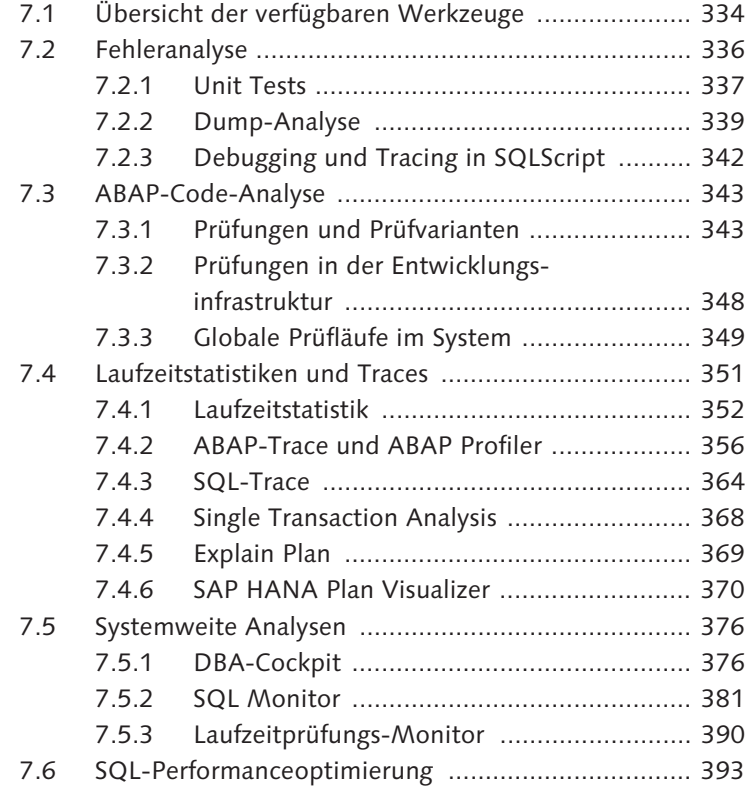

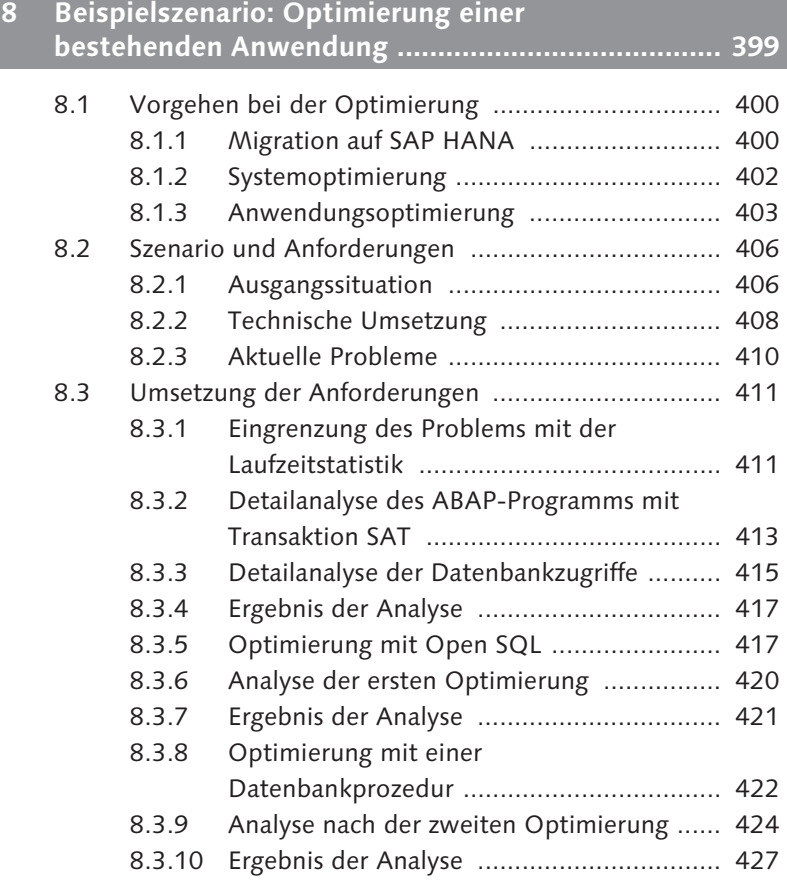

#### **TEIL III Fortgeschrittene Techniken für die ABAP-Programmierung mit SAP HANA**

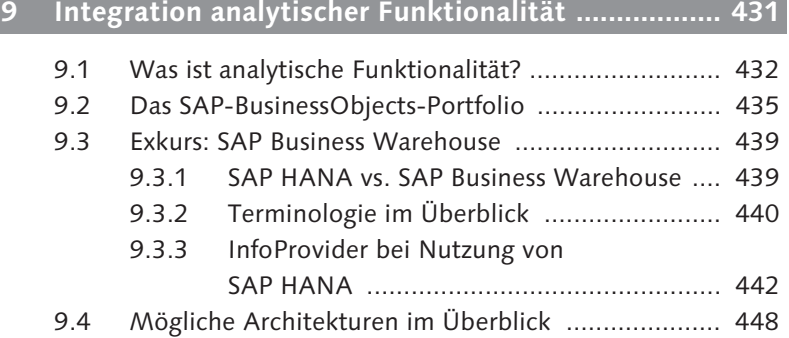

and the control of the control of the control of the

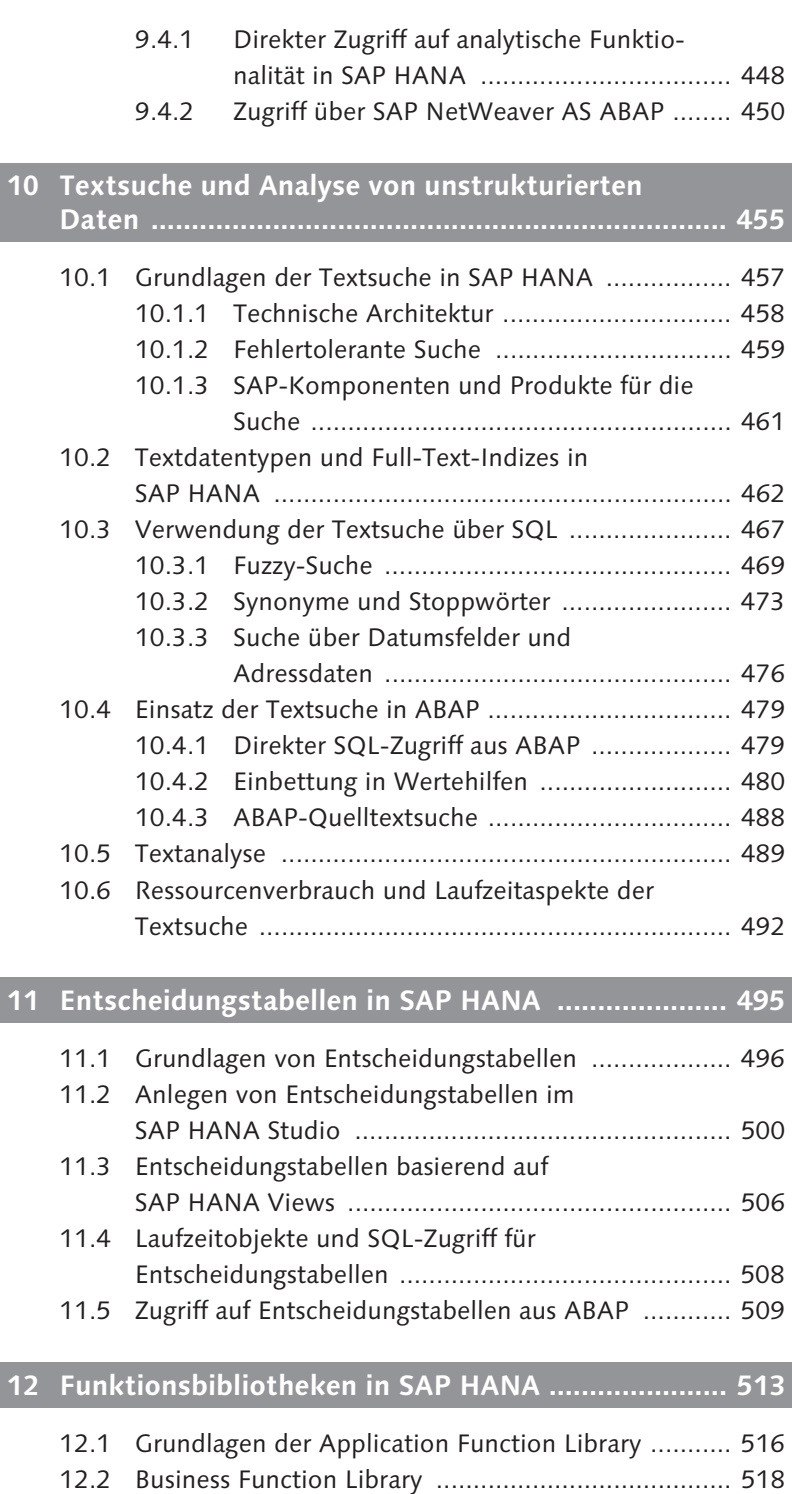

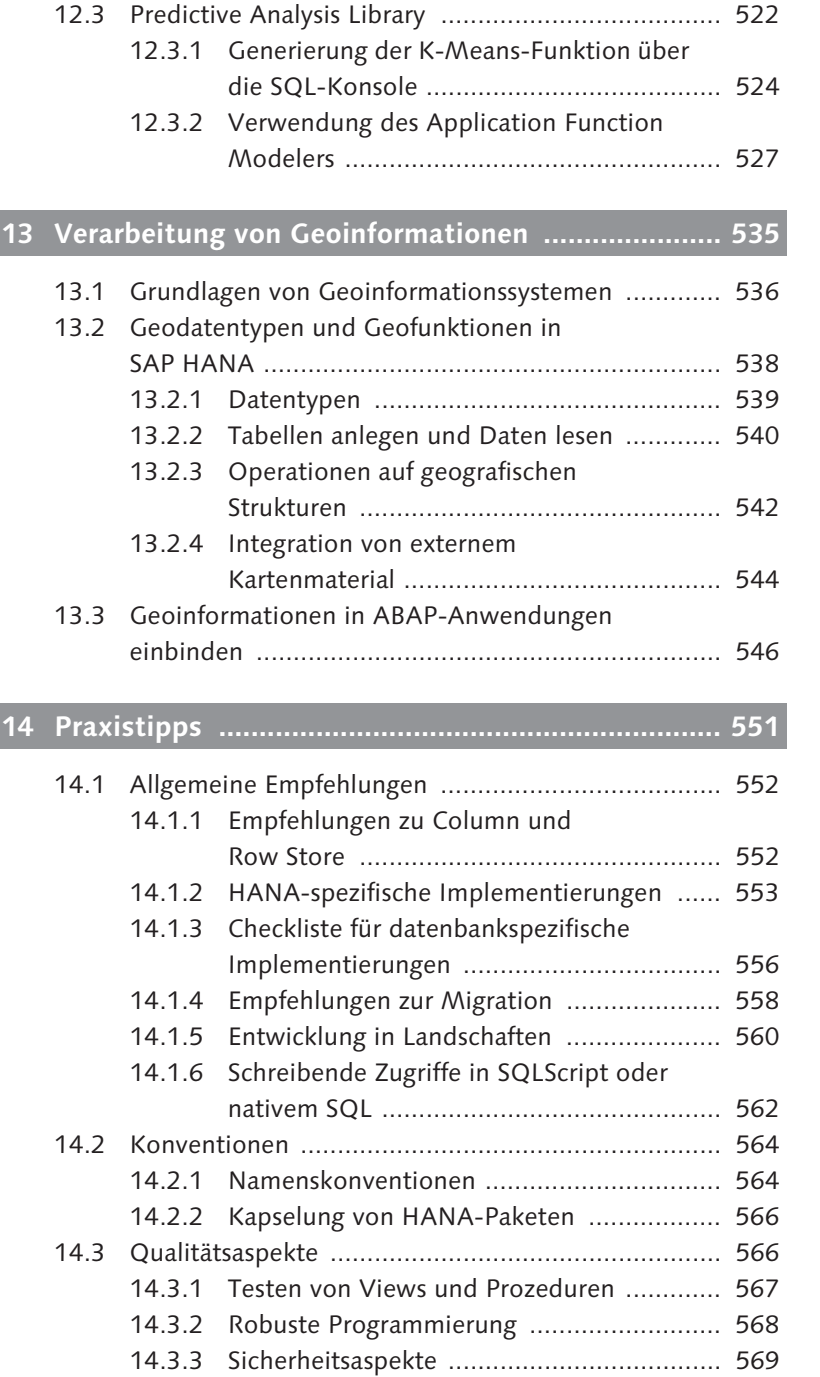

- 14.4 Performanceempfehlungen für Open SQL ............... 570
	- 14.4.1 Regel 1: Ergebnismengen klein halten ....... 571

12

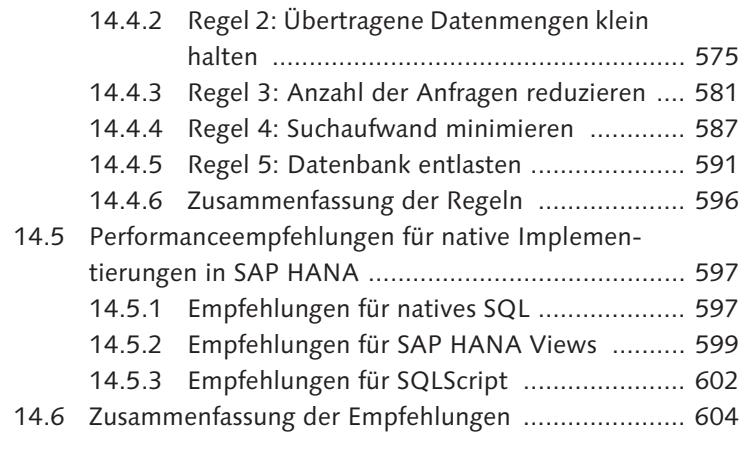

# **Anhang ........................................................................... 607**

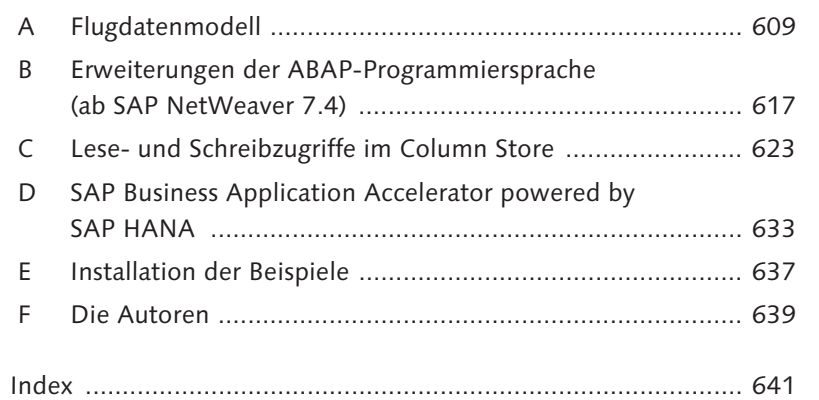